# Zarzdzanie projektami - opis przedmiotu

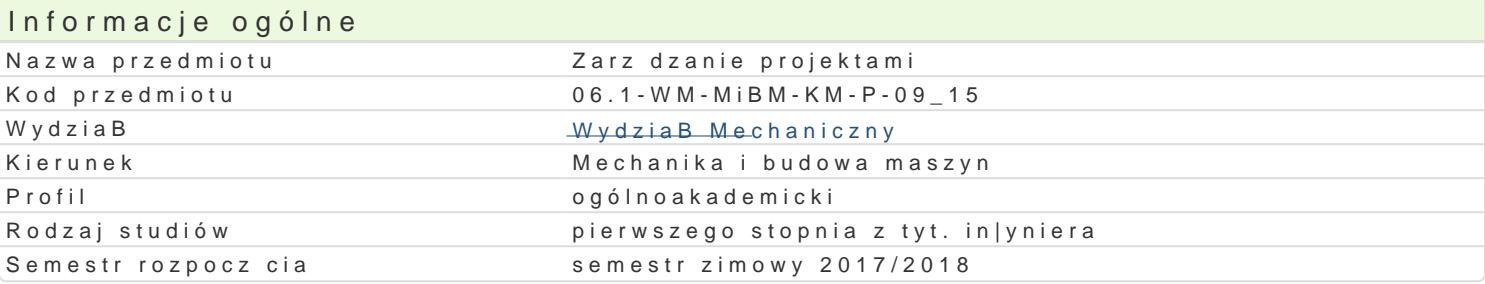

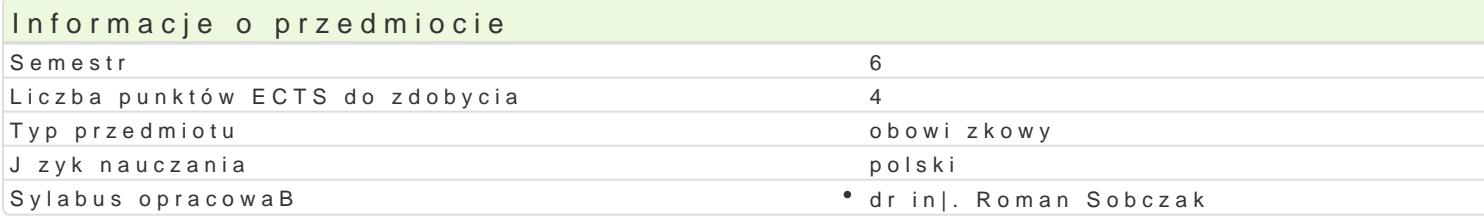

#### Formy zaj

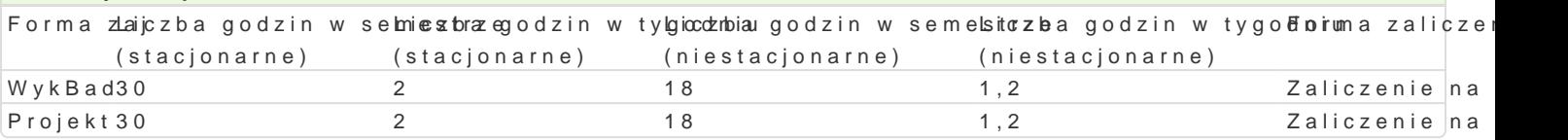

### Cel przedmiotu

Celem przedmiotu jest przekazanie wiedzy o wspóBczesnych metodach zarz dzania projektami oraz u planowanie. Po zaliczeniu przedmiotu student powinien samodzielnie zaplanowa prosty projekt wyko

# Wymagania wstpne

brak

#### Zakres tematyczny

WspóBczesne metody zarz dzania projektem.Role uczestników projektu. Definiowanie celu projektu. A ewaluacja. Zarz dzanie projektem. Komunikacja w zespole projektowym. Role w zespole realizuj cym Zarz dzanie konfliktem. Zarz dzanie zmian. Zarz dzanie ryzykiem.Narz dzia wspomagania planowania PMBOK. Metodologia PRINCE2, Metody racjonalizacji oparte na macierzy DSM (Dependency Structure

Tre[ zaj projektowych

Podczas zaj projektowych studenci poznaj zasady pracy z programem MsProject; zasady tworzenia kosztami, [ledzenie postpów prac w projekcie.

#### Metody ksztaBcenia

WykBad problemowy, wiczenia praktyczne z wykorzystaniem komputera

# Efekty uczenia si i metody weryfikacji osigania efektów uczenia si

Opis efektu Symbole efektówMetody weryfikacji Forma zaj Potrafi wykorzystac programy komputerowe wspo<sup>m</sup>nkaglaji se planowpanziyegotowanie projektu<sup>o</sup> Projekt realizacji oprjektów

Student posiada umiej tno[ komunikowania si zº uKczLe8 inikami proprozeysguotowanie projektu Projekt projektowego

Student posiada wiedze o wspóBczesnych metodach Manz dzania progesamwianie projektu WykBad wytwórczymi Projekt

Student rozumie role poszczególnych uczestnikó W Kprbo ektu i umierzygotowanie projektu Projekt wspóBpracowa w trkcie realizacji projektu

Warunki zaliczenia

Warunkiem zaliczenia jest wykonanie planu projektu z wykorzystaniem narzędzi wspomagania takich jak MsProject lub PRINCE2. Formalnym warunkiem zaliczenia jest udział w zajęciach projektowych oraz aktywny w nich udział.

## Literatura podstawowa

- 1. M. Pawlak , Zarządzanie projektami, 2007Podobnie postępuj w przypadku kolejnych pozycji bibliograficznych literatury podstawowej wciskając [Enter]. Pamiętaj o kolejności: autor, tytuł, wydawnictwo, miejsce, rok wydania! Przed wciśnięciem [Enter] skasuj ukryty tekst: "Podobnie …".
- 2. Microsoft Project 2000 Biblia, Elaine Mauriel
- 3. MsProject pomoc programu
- 4. Strony www.

# Literatura uzupełniająca

1.Harold Kerzner – Project Management, a Systems Approach to Planning, Scheduling and Controlling, New York, 1987

## Uwagi

Zmodyfikowane przez dr inż. Daniel Dębowski (ostatnia modyfikacja: 05-05-2017 13:01)

Wygenerowano automatycznie z systemu SylabUZ